## **How to Resolve Holds Information Sheet**

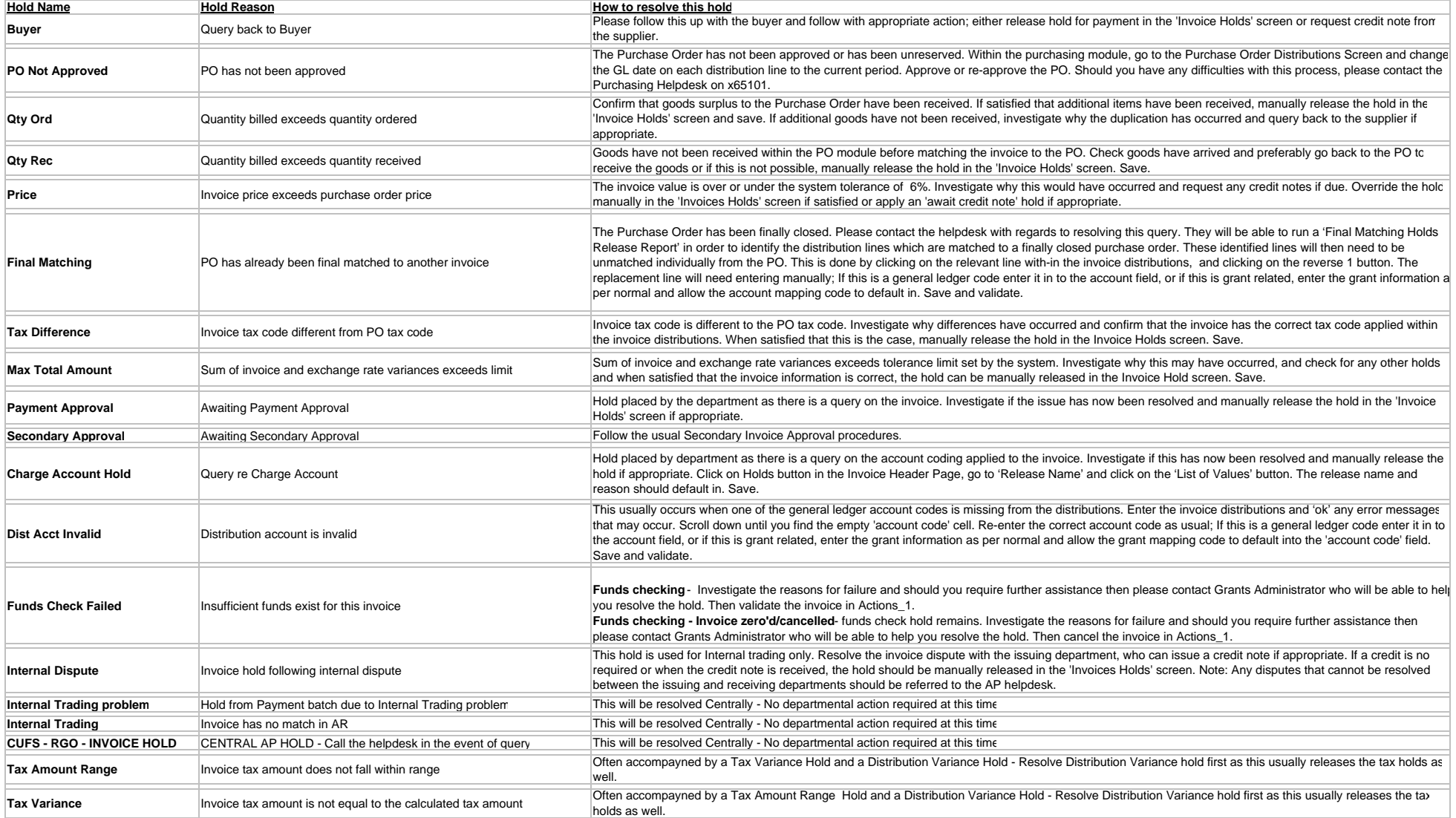

## **How to Resolve Holds Information Sheet**

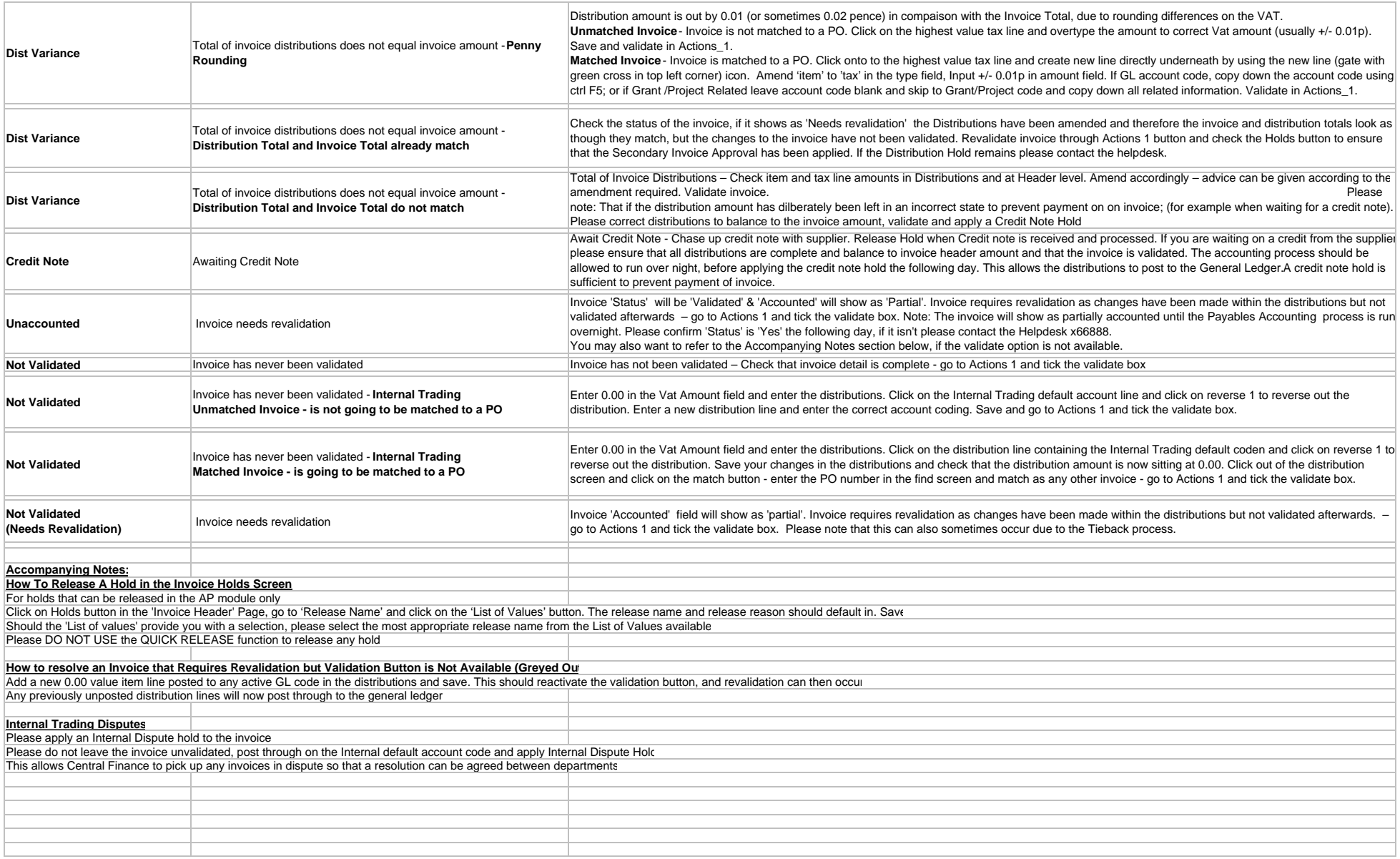